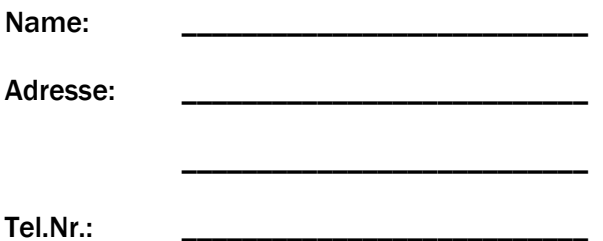

\_\_\_\_\_\_\_\_\_\_\_\_\_, am \_\_\_\_\_\_\_\_\_\_\_\_\_

An die **Stadtgemeinde Fischamend** Gregerstrasse 1 2401 Fischamend

## **Ansuchen um Baugrund**

Ich/Wir ersuche/n die Stadtgemeinde Fischamend bei der Parzellierung bzw. der Vergabe von Baugrundstücken um Berücksichtigung.

Ein Grundstück mit einer Grösse von etwa ........................ m<sup>2</sup> wäre für mich/uns geeignet.

Unterschrift(en)